**VFP6** PDF

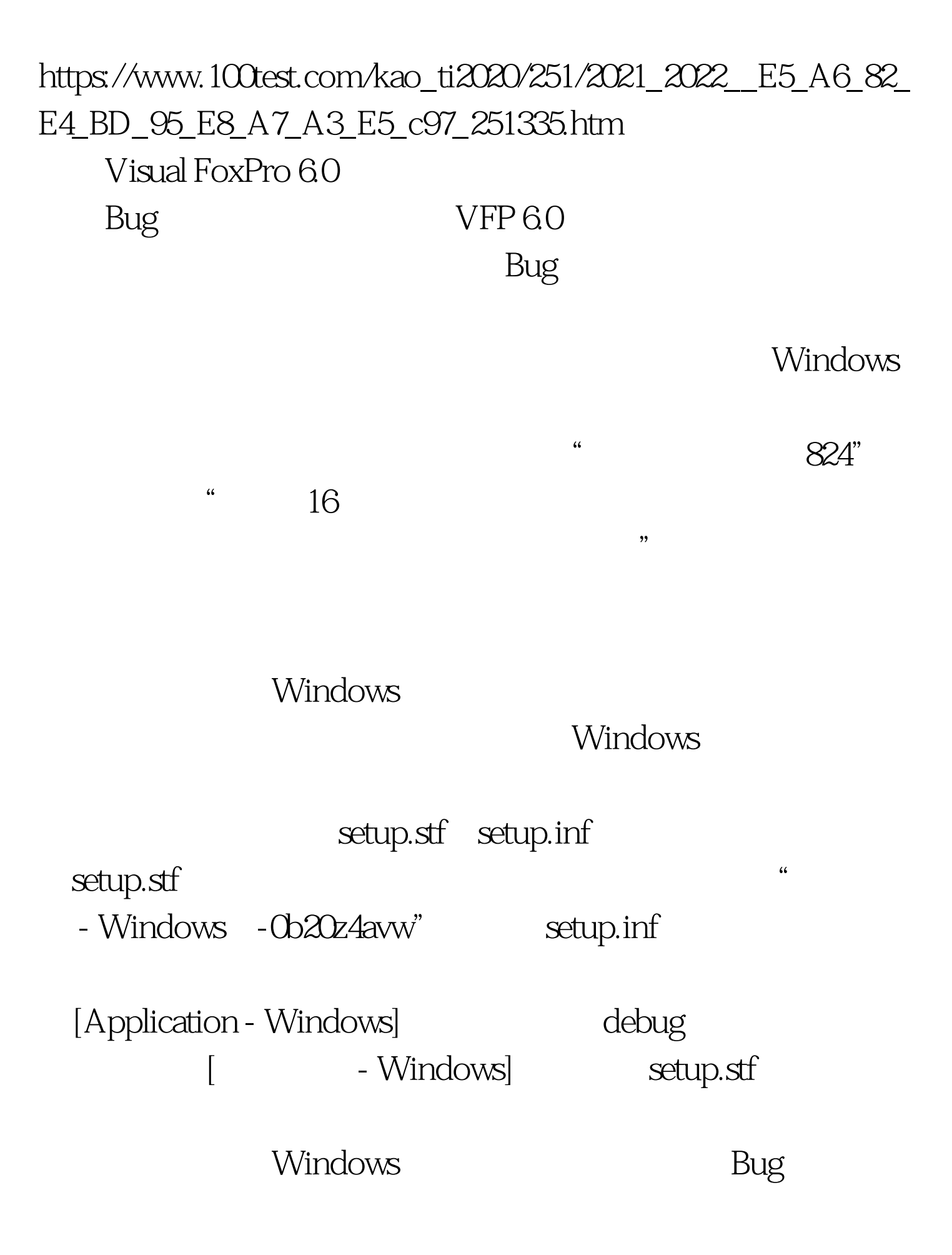

看,此Bug产生的原因是微软Visual FoxPro 6.0汉化不完全造成

Visual FoxPro 6.0

FoxPro

amp.amp. Visual Viusal FoxPro 6.0 Bug f1=locfile('setup.inf' inf:inf') if len(f1) Osetupinf=fopen(f1,2) else wait windows " setup.inf  $\qquad$  !" return endif if setupinf Owait windows " setup.inf "return endif s1="[Application -Windows]" s2="[ Nindows] " amp.amp.s2 3 and s1 and flag1=.f. do while .not.feof(setupinf) s3=fgets(setupinf) if s3=s1 fseek(setupinf,0-len(s1)-2,1) fputs(setupinf,s2) flag1=.t. exit endif enddo fclose(setupinf) if flag1 wait windows " |" else wait windows " $\;$  s1"  $\;$  !" endif return 100Test www.100test.com